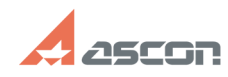

## **Ошибка при установке сборки[..] Ошибка при установке сборки[..]** 05/20/2024 16:23:35

# **FAQ Article Print Category:** База знаний (FAQ)::Программное обеспечение::КОМПАС-3D **Last update:** 04/07/2023 13:33:22 **State:** public (all) *Keywords* MSXML ошибка

### *Problem (public)*

В процессе установки КОМПАС-3D выдается сообщение об ошибке: "Ошибка при установке сборки Microsoft.MSXML2R,version=...", установка прерывается.

## *Solution (public)*

Необходимо установить/переустановить компонент MSXML. Затем вновь запустить установку КОМПАС-3D.

Скачать компонент можно, перейдя по [1]ссылке.

Также, необходимо переустановить Microsoft .NET Framework, воспользовавшись инструментом восстановления по ссылке

[2]https://www.microsoft.com/en-us/download/details.aspx?id=30135

[1]

https://support.microsoft.com/ru-ru/topic/%D0%BE%D0%BF%D0%B8%D1%81%D0%B0%D0%BD%D0%B8%D0%BE-%D0%BE%D0%BD%D0%BE%D0%B2%D0%B<br>B%D0%B5%D0%BD%D0%B8%D1%8F-%D0%B4%D0%BB%D1%8F-%D1%81%D0%BB%D1%83%D0%B6%D0%B1-msxml-4-0-%D1%81-%D0%BF%D

23c [2] https://www.microsoft.com/en-us/download/details.aspx?id=30135